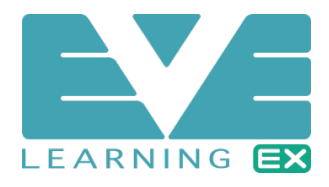

### Contents

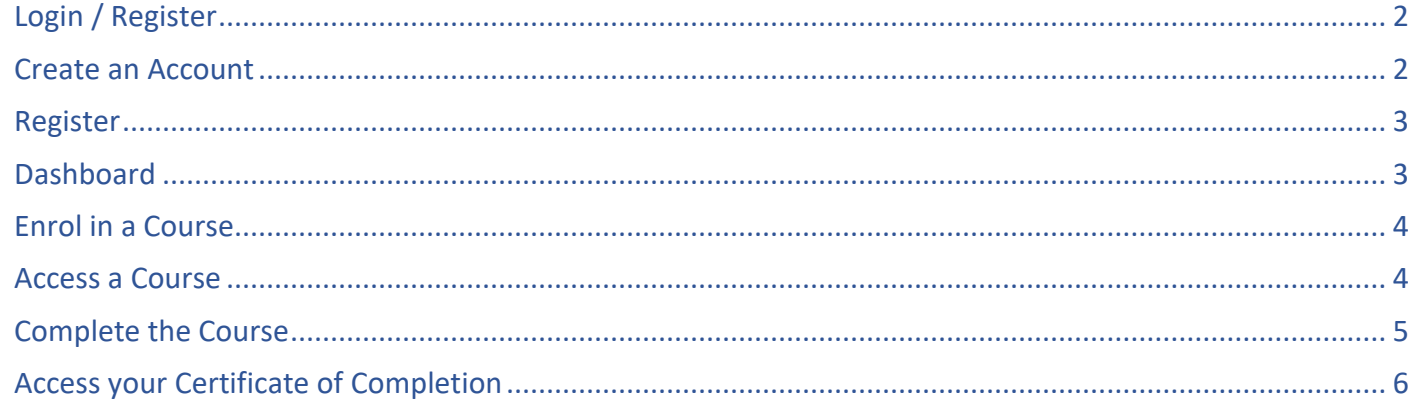

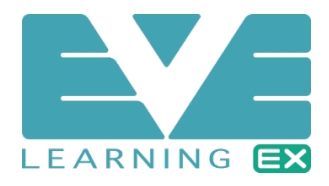

#### <span id="page-1-0"></span>Login / Register

**Go to<https://health.evelearningex.com/>**

#### **Click the " LOGIN / REGISTER " button.**

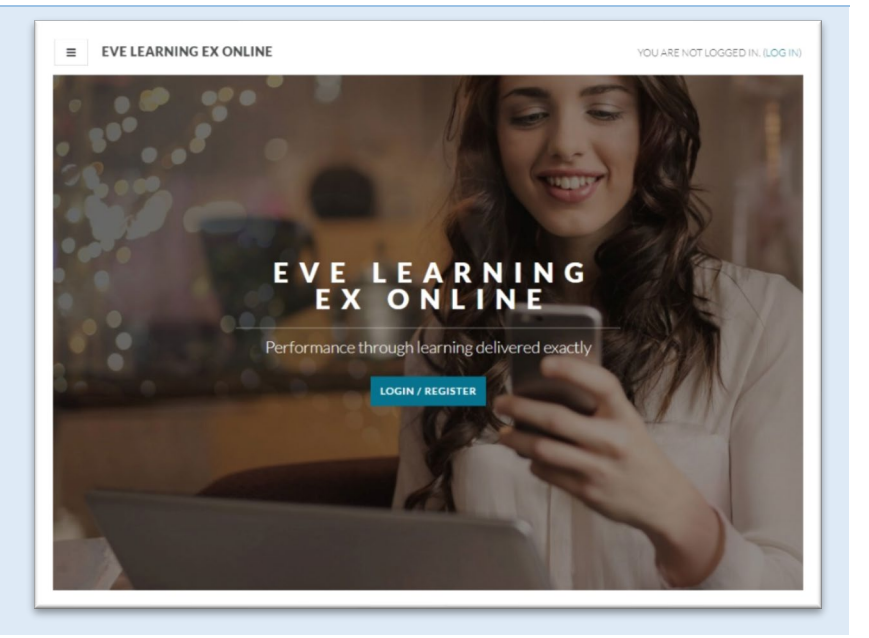

#### <span id="page-1-1"></span>Create an Account

**Enter your registered Username and Password to login.**

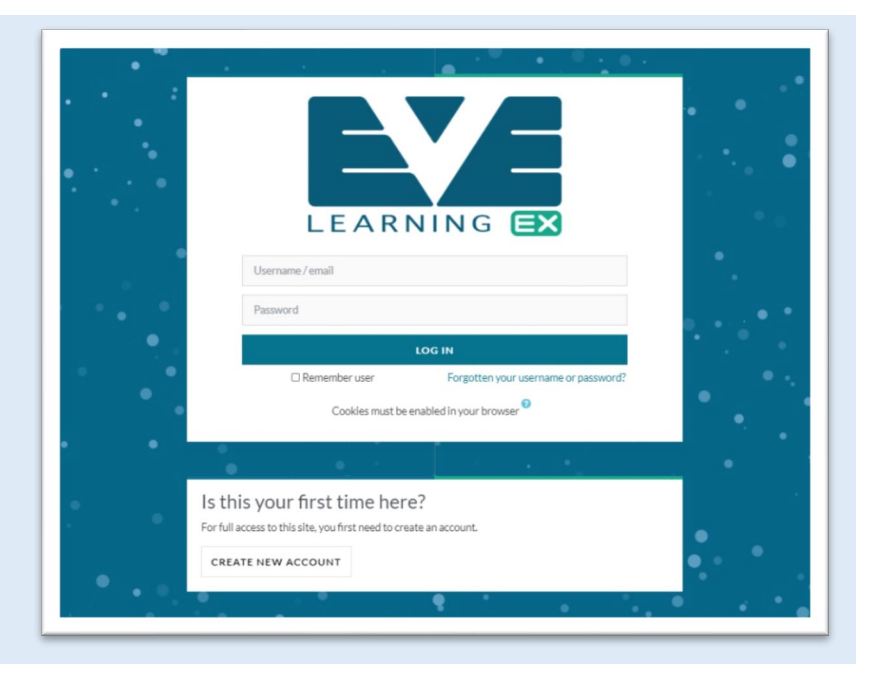

**Click " CREATE NEW ACCOUNT " if this is your first time here. You must create an account to complete training with Eve Learning.**

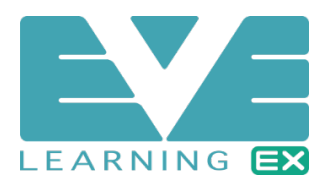

#### <span id="page-2-0"></span>Register

**Enter your details to create an account.**

**It is important to remember:**

- **Fields marked are** required **to register with Eve Learning.**
- **Choose a Username and Password you can remember.**
- **Enter an email address you can access. This will be used to validate your registration.**
- **Select your sector of work.**

**After creating your account please check your email inbox and if the email doesn't appear within a few minutes check your spam and junk folders.**

**Open the email and follow the instructions to activate your account.**

#### <span id="page-2-1"></span>**Dashboard**

**Once you are logged in click on the courses on the right of the page to enrol.**

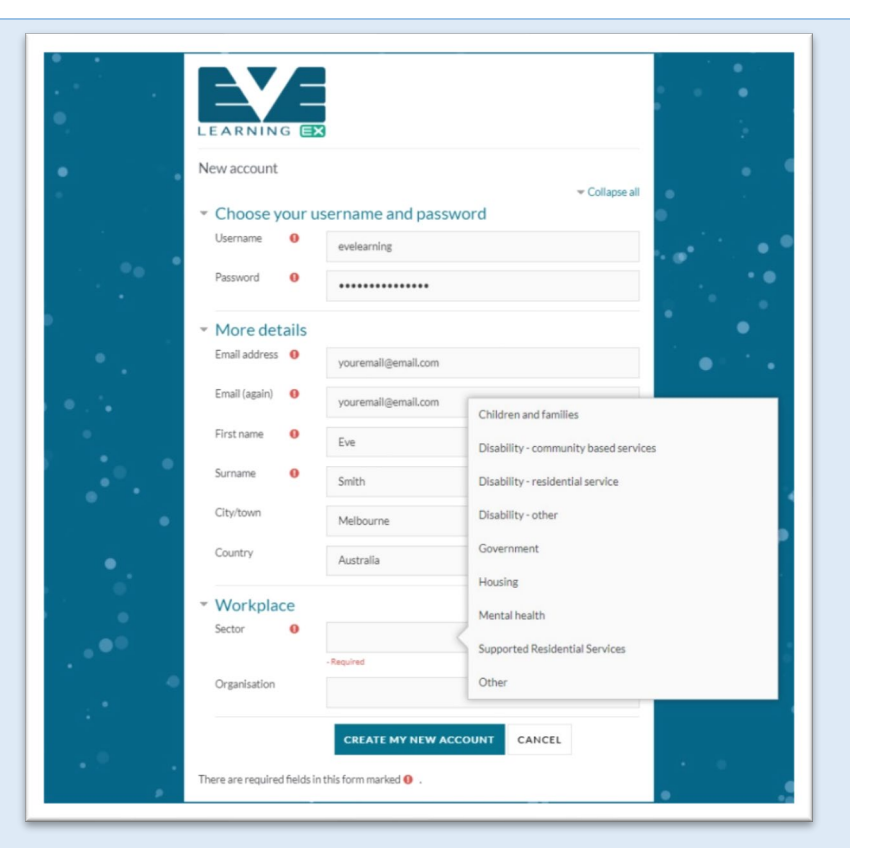

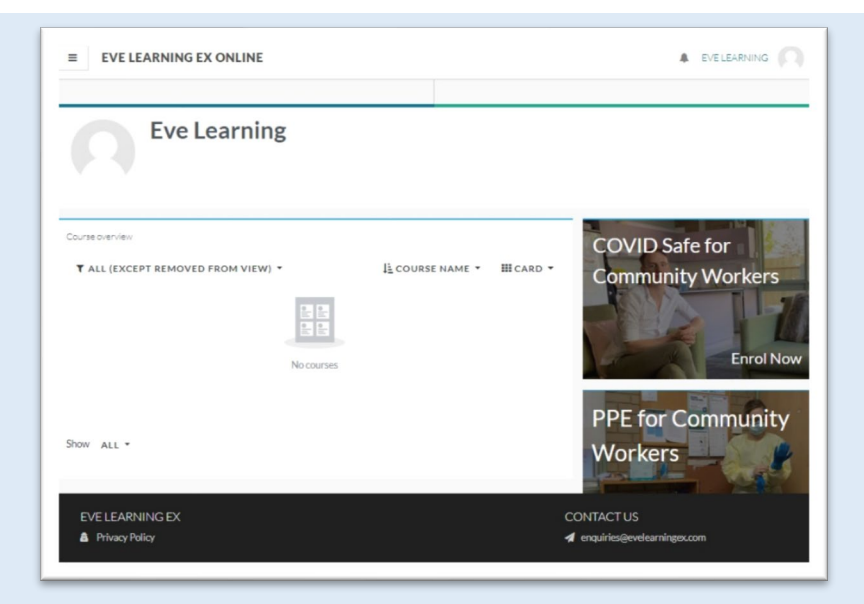

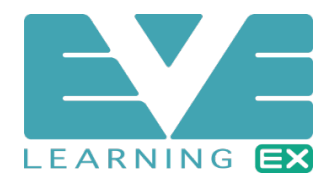

### <span id="page-3-0"></span>Enrol in a Course

<span id="page-3-1"></span>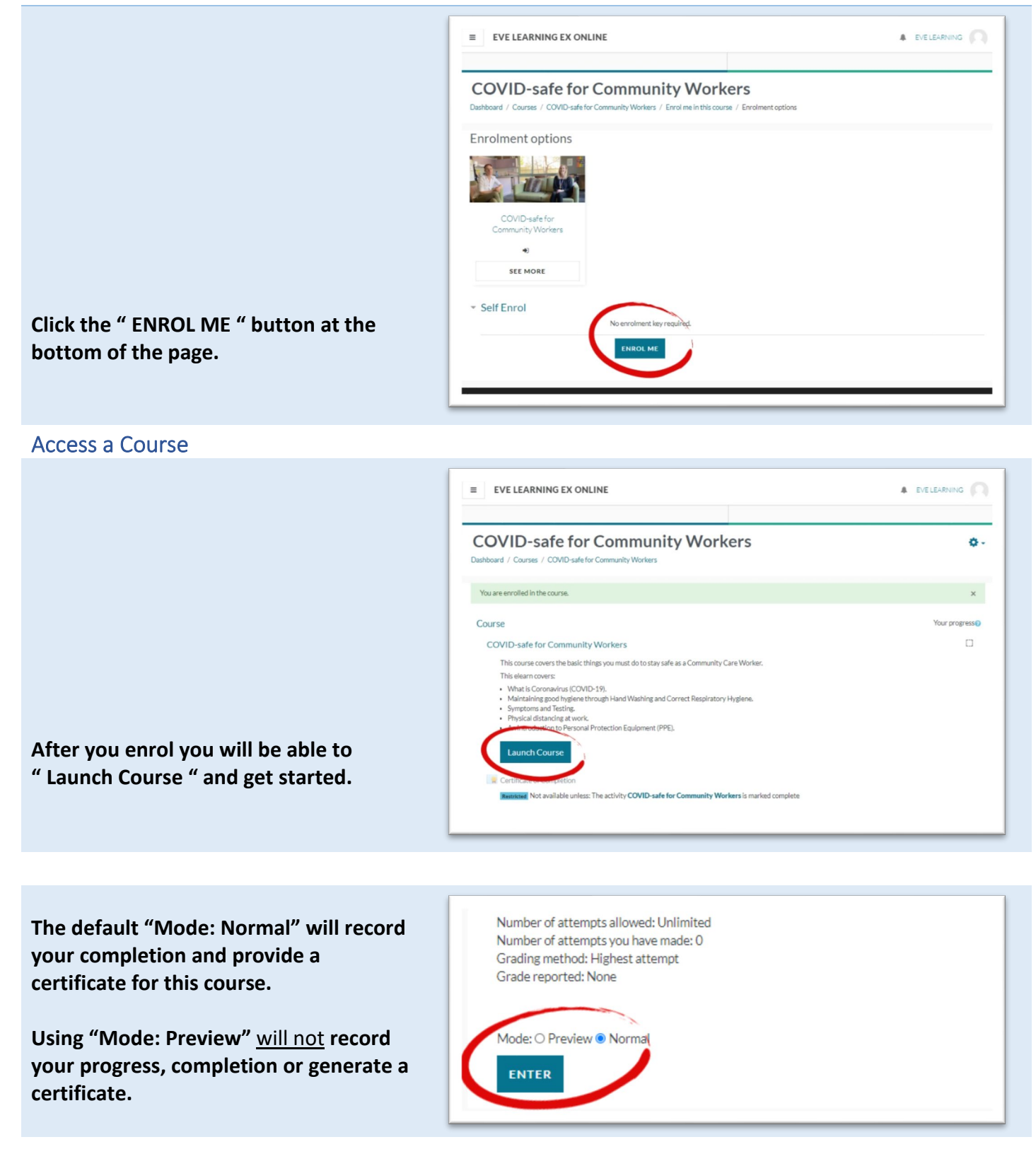

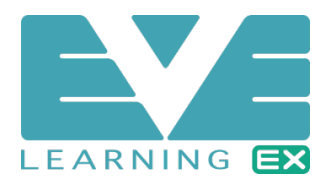

#### <span id="page-4-0"></span>Complete the Course

**Ensure you read everything carefully and complete all topics and activities in the course.**

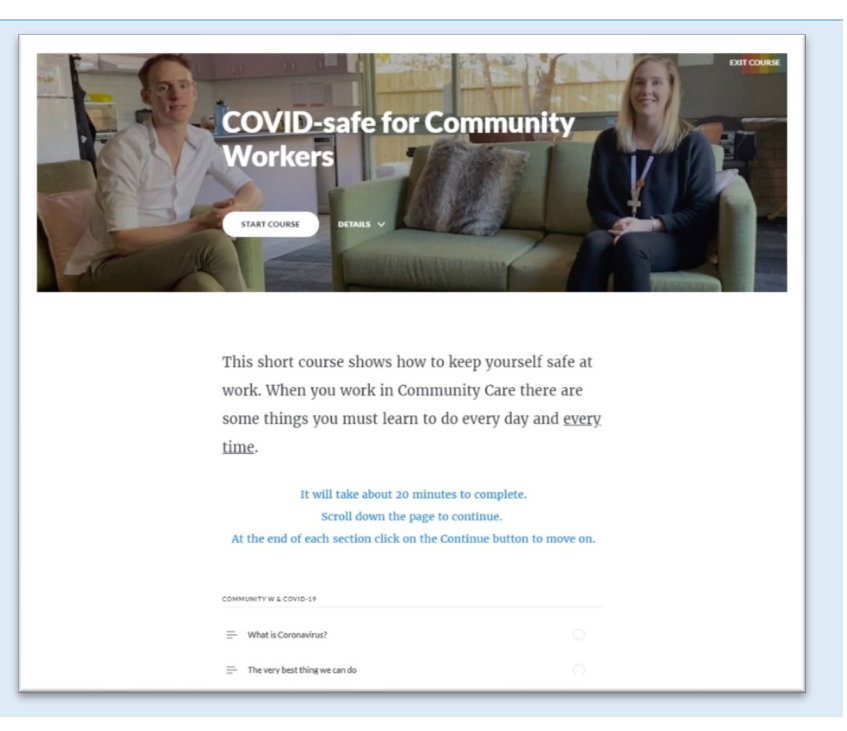

**Each topic can be revisited using the menu on the left side. The side menu also indicates your status for each topic.**

**Once all topics have been completed, we welcome and invite you to provide feedback.**

**You may close the course browser tab or window when prompted.**

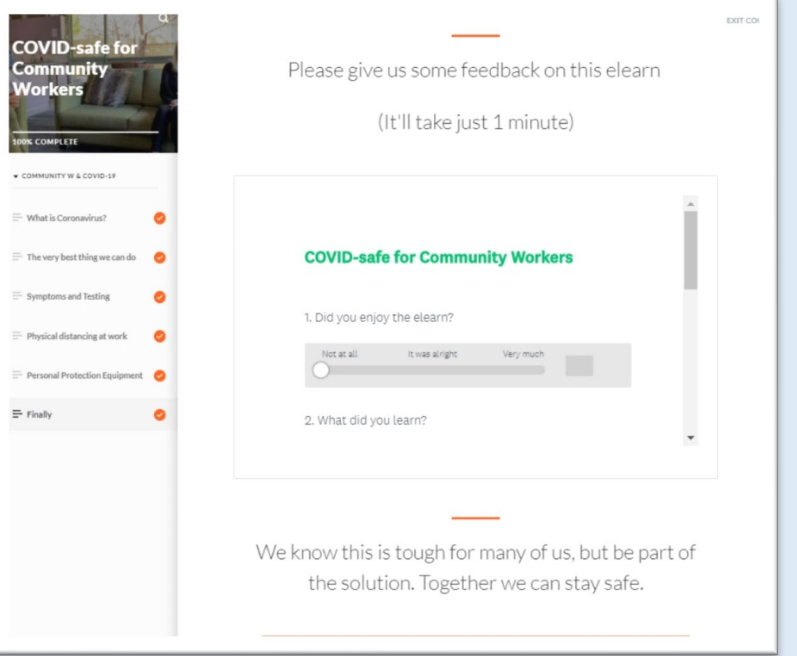

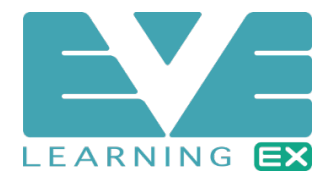

#### <span id="page-5-0"></span>Access your Certificate of Completion  $\equiv$  EVE LEARNING EX ONLINE A EVELEARNING **After completing a course your Certificate of Completion will be COVID-safe for Community Workers** ö. **available from within the course page.** Dashboard / My courses / COVID-safe for Co Course Ø. COVID-safe for Community Workers This course covers the basic things you must do to stay safe as a Community Care Worker This elearn covers: issessession.com<br>- What is Coronavirus (COVID-19),<br>- Maintaining good hygiene through Hand Washing and Correct Respiratory Hygiene<br>- Symptoms and Testing.<br>- An introduction to Personal Protection Equipment (PPE).<br>- An intr **Click the link to access your certificate.**  $\equiv$  EVE LEARNING EX ONLINE A EVELEARNING **You can access your courses from the Eve Learning Dashboard.Eve Learning** Course cuentes COVID Safe for T ALL (EXCEPT REMOVED FROM VIEW) IL COURSE NAME \* III CARD \* **Community Workers A.** F **PLE**  $\mathbf{r}$  $HFL$ Enrol No **PPF** for Co. **PPE for Community** 0% complete **Workers SI** كأطفئ **Enrol Nov**